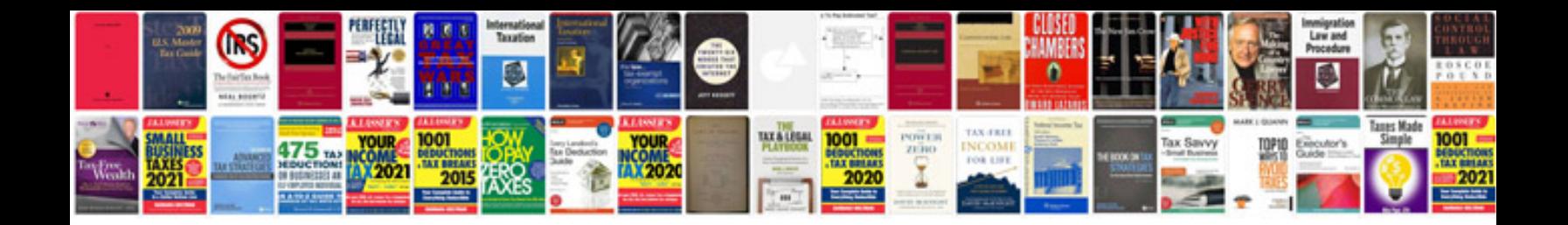

P0449 gmc yukon

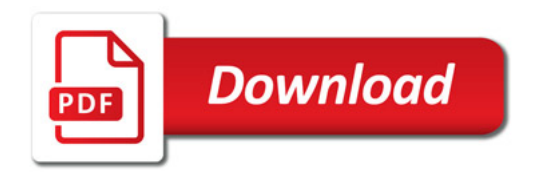

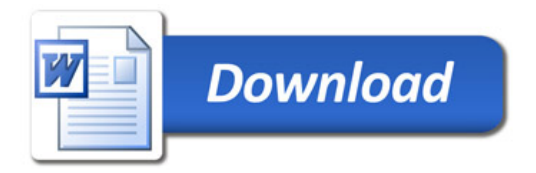